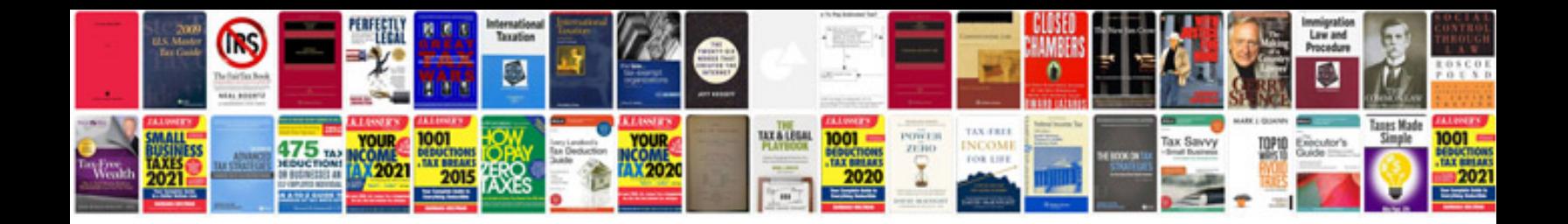

## **Performance tuning for linux servers**

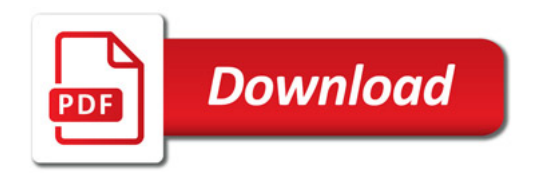

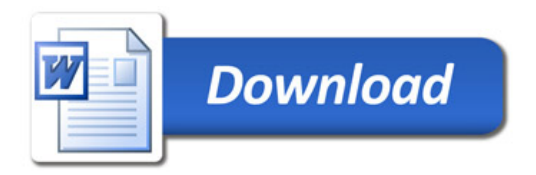